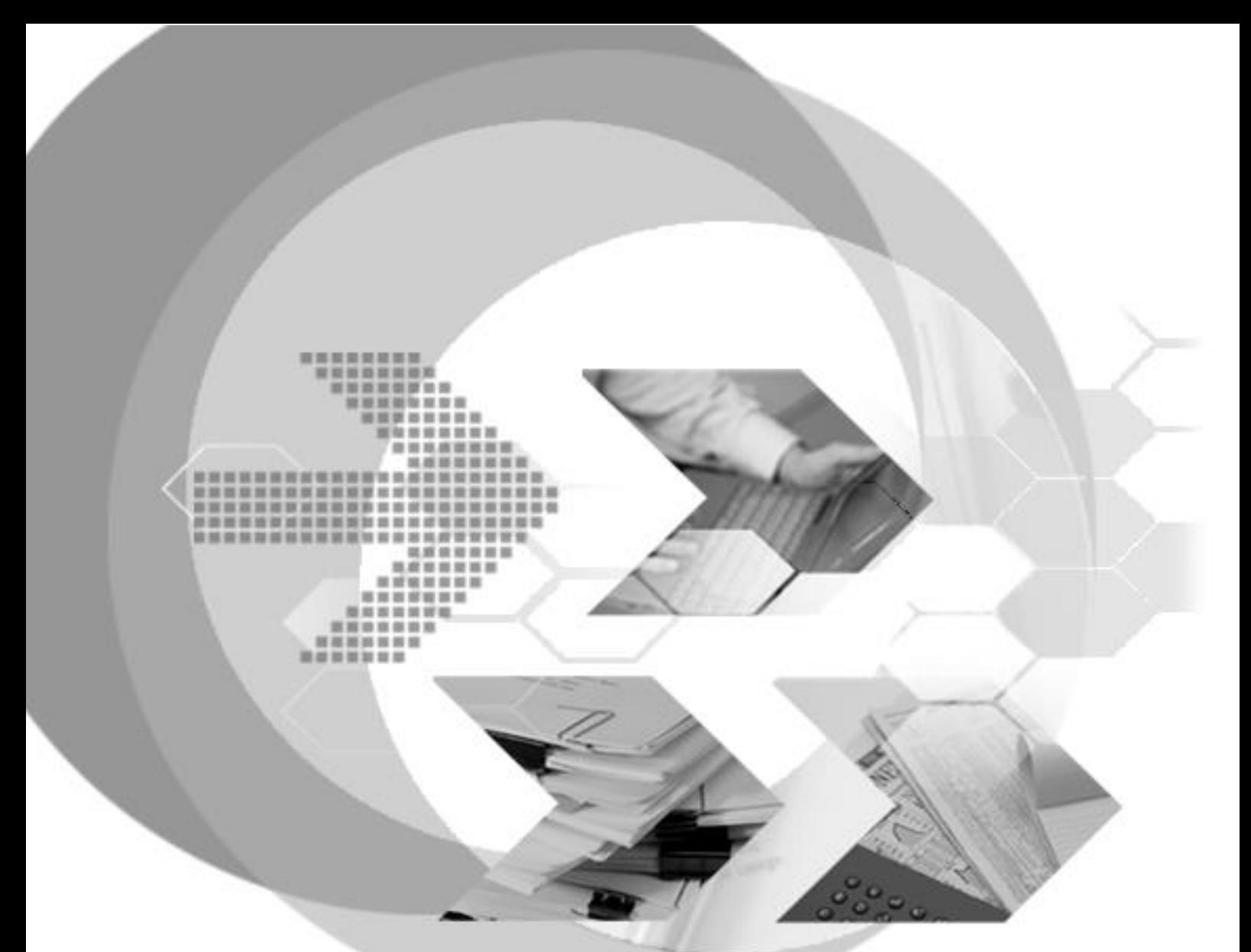

# **DBMaker 5.4.5 DBMaker Type 4 JDBC Reference Guide**

Version: 01.00

Document No: 54/DBM545-T04272023-01-T4JD Author: DBMaker Support Team, SYSCOM Computer Engineering CO. Publication Date: 27 April, 2023

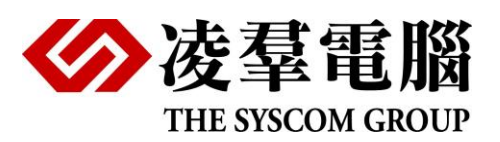

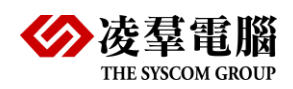

# Table of Content

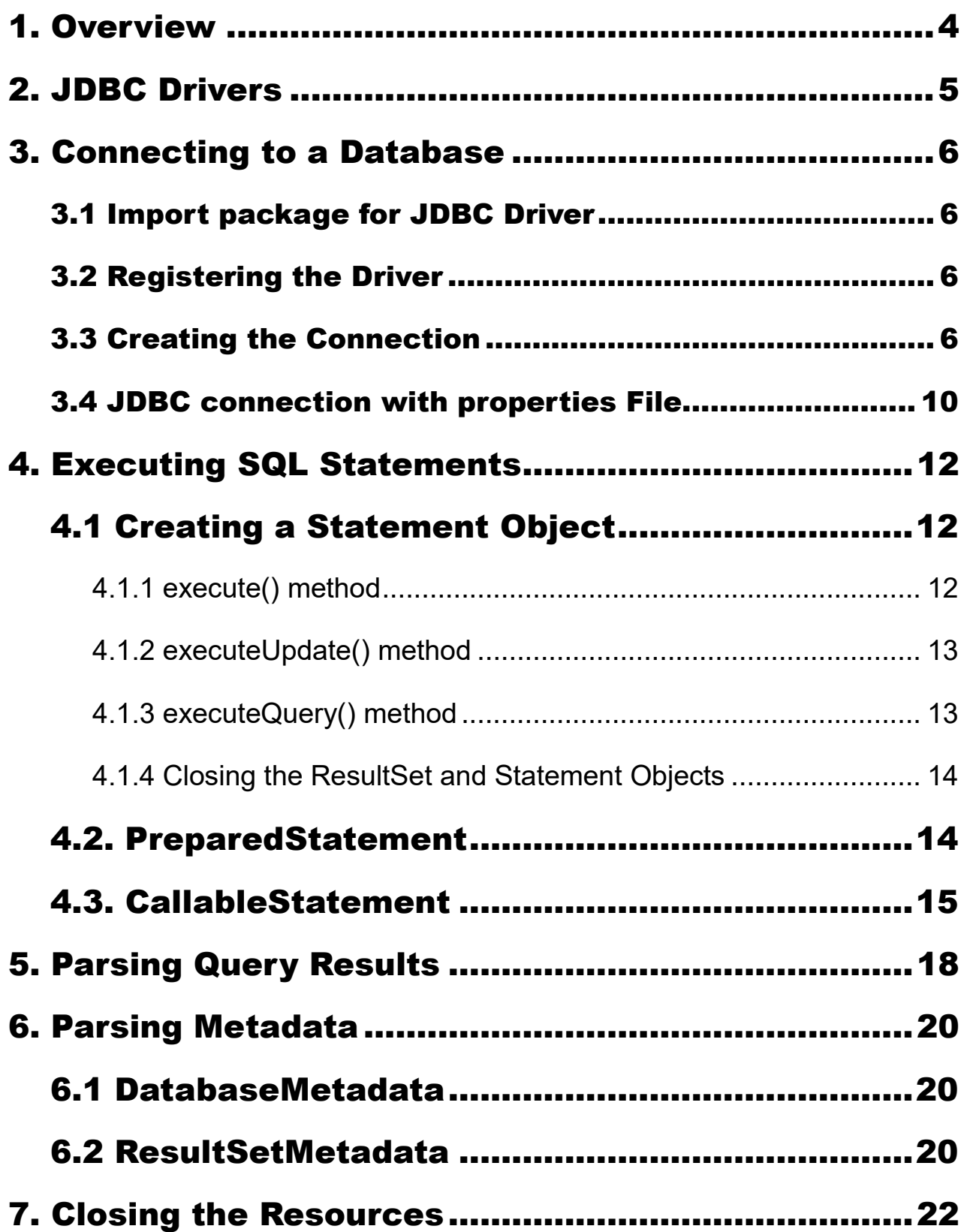

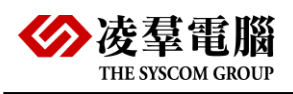

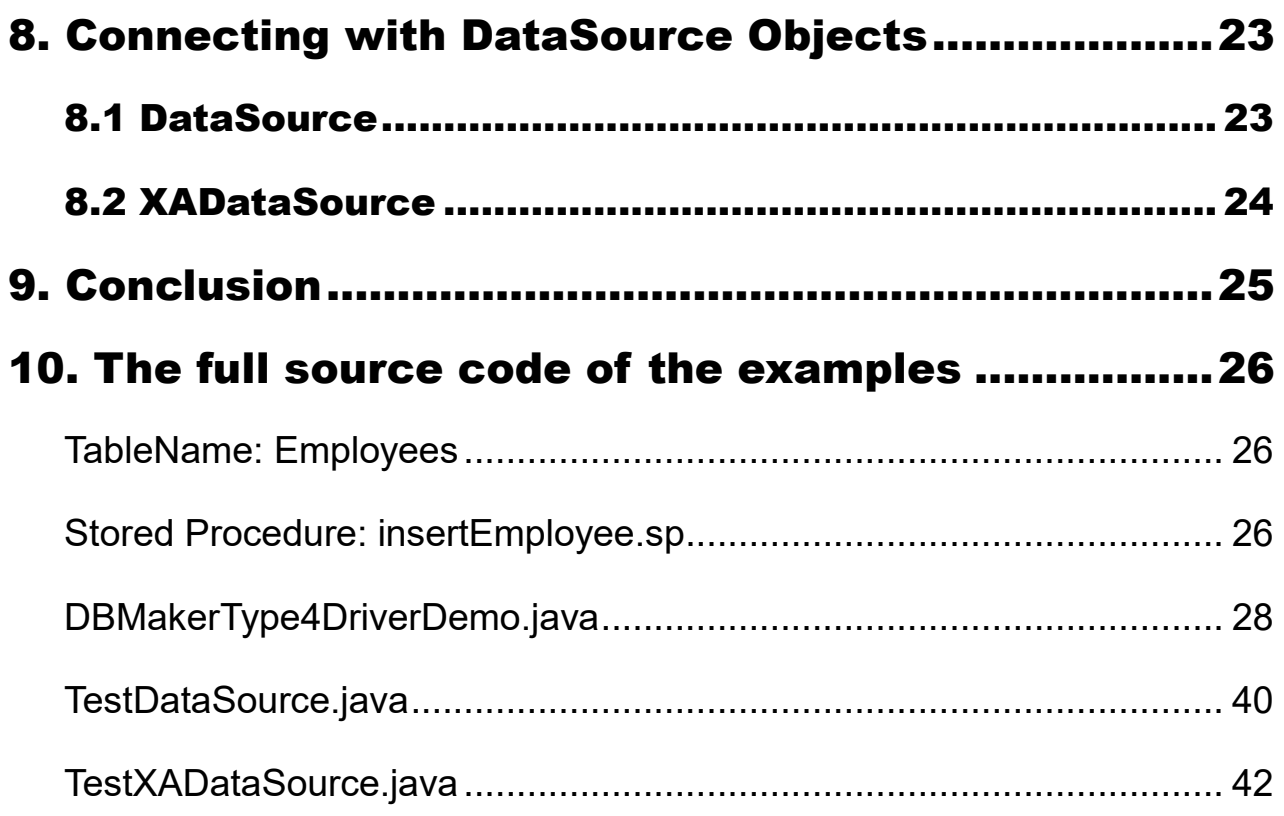

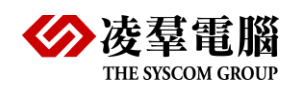

# <span id="page-3-0"></span>1. Overview

In this article, we're going to take a look at type 4 JDBC (Java Database Connectivity) which is an API for connecting and executing queries on DBMaker database.

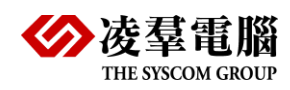

# <span id="page-4-0"></span>2. JDBC Drivers

The JDBC Driver for DBMaker is a Type 4 JDBC driver that provides database connectivity through the standard JDBC application program interfaces (APIs) available in Java Platform, Enterprise Editions.

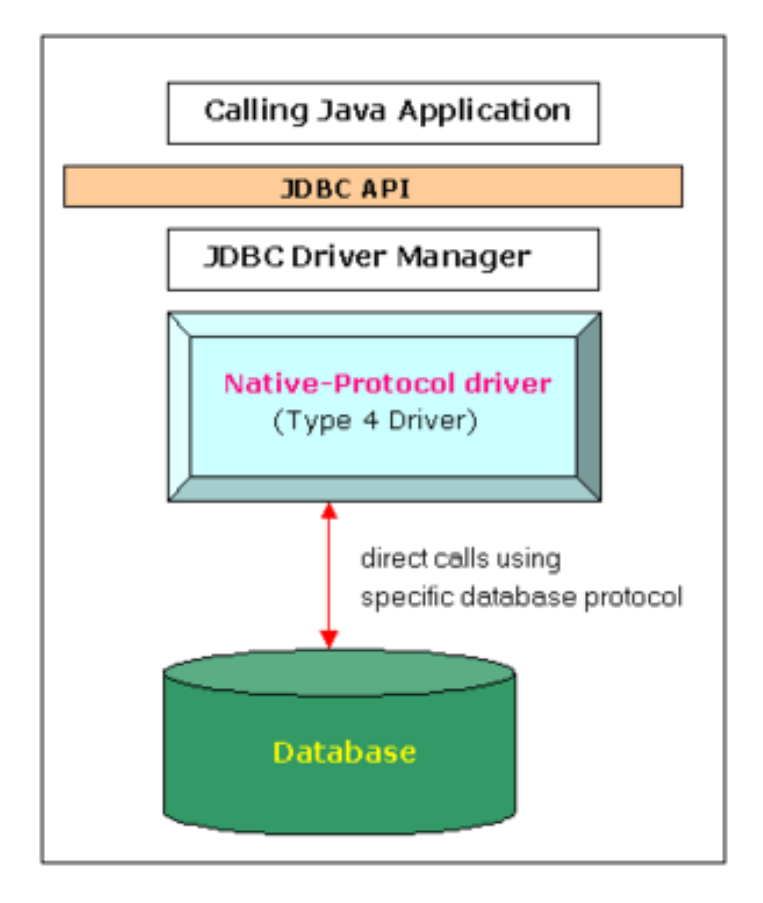

The Type 4 JDBC driver in DBMaker is certified to work with the 5.4.5 releases. However, they are not certified to work with older database releases, such as 5.4.4.

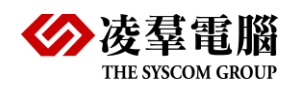

### <span id="page-5-0"></span>3. Connecting to a Database

### <span id="page-5-1"></span>3.1 Import package for JDBC Driver

**import** java.sql.\*;

#### <span id="page-5-2"></span>3.2 Registering the Driver

The driver for the type 4 jdbc is dmjdbct4.jar. We need download the driver

from installed Directories of DBMaker:

Install on Windows

C:\DBMaker\5.4\bin\dmjdbct4.jar

Install on Linux

/home/dbmaker/5.4/lib/java/dmjdbct4.jar

Next, let's register the driver using the Class.forName() method, which dynamically loads the driver class:

Class.*forName*(**"dbmaker.sql.type4.Driver"**);

*Note: Applications do not need to explicitly load the dbmaker.sql.type4.Driver class because the JDBC driver jar supports the Java Service Provider mechanism.*

### <span id="page-5-3"></span>3.3 Creating the Connection

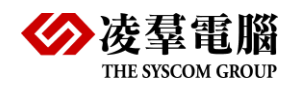

To open a connection, we can use the *getConnection()* method of *DriverManager* class. This method requires a connection URL *String*  parameter:

```
try (Connection conn = DriverManager
         .getConnection("jdbc:dbmaker:type4://127.0.0.1:2453/DBSAM
PLE5", "sysadm", "")) {
     // use con here
}
```
The general form of the connection URL is:

jdbc:dbmaker:type4://serverName:portNumber/databseName;property

#### **Type 4 Overview of driver properties**

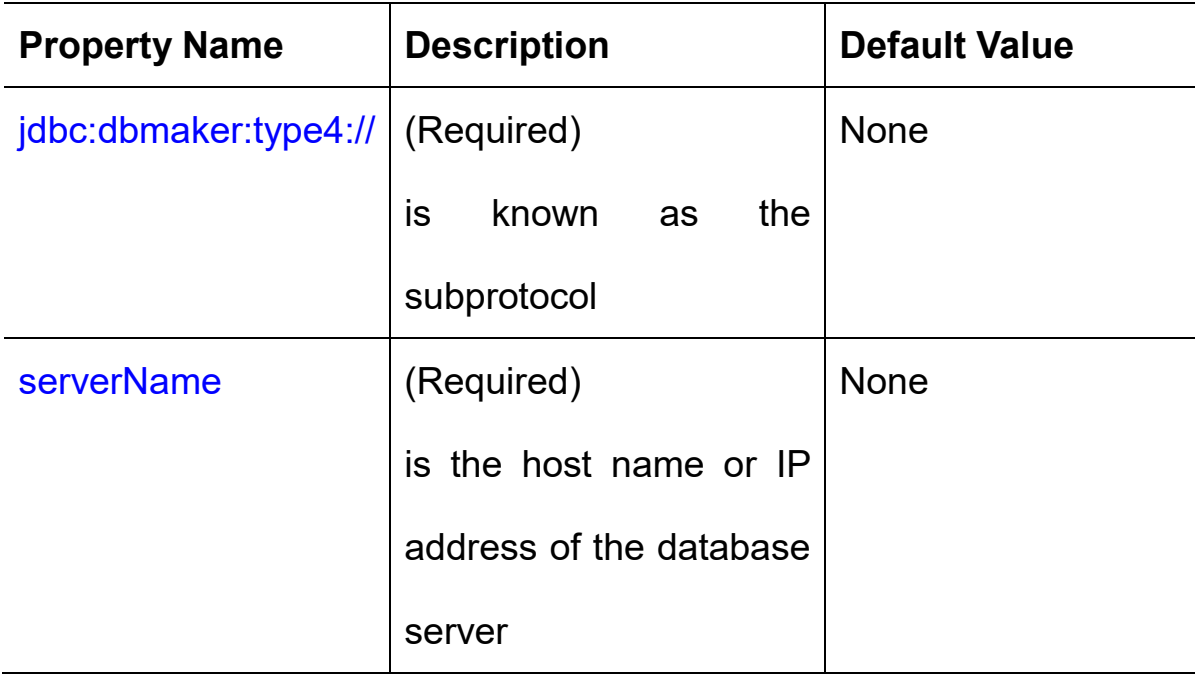

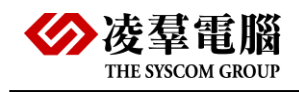

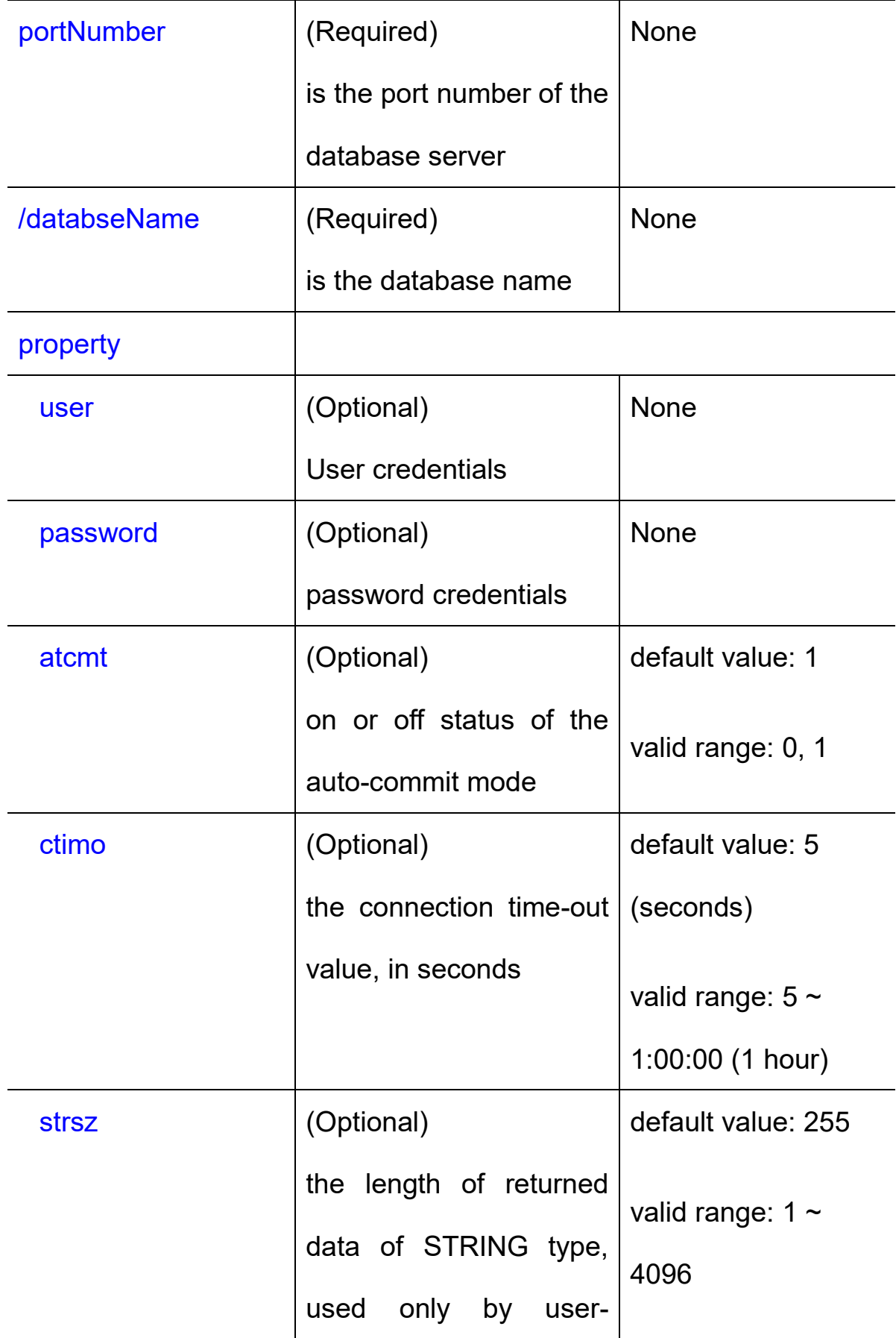

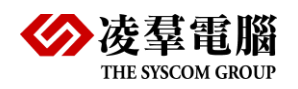

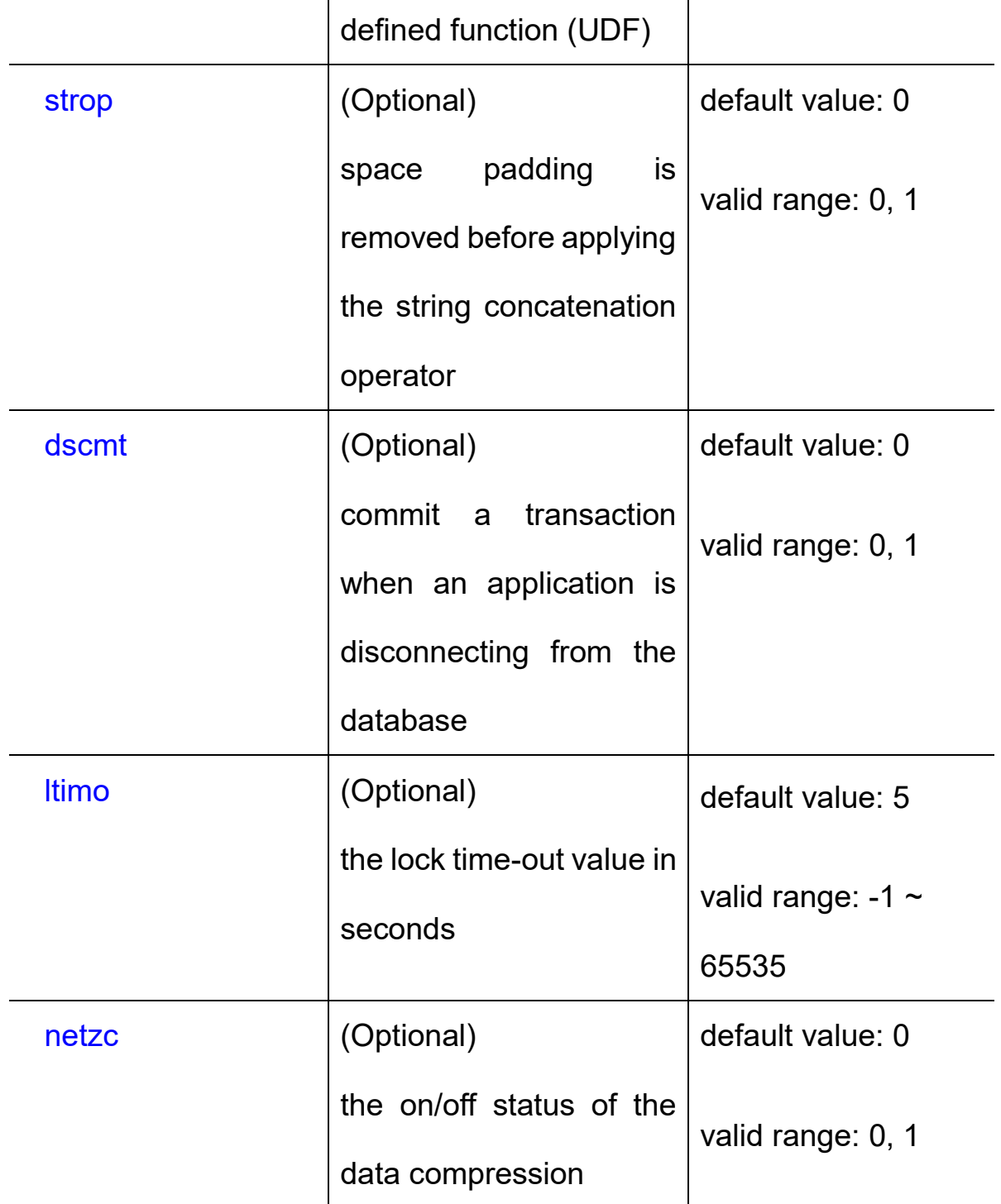

*Note: atcmt=1 is equal to DB\_ATCMT=1*

JDBC URL Formats for DBMaker:

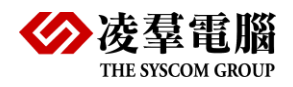

```
String url="jdbc:dbmaker:type4://127.0.0.1:2453/DBSAMPLE5;
user=sysadm;password=;atcmt=1;CTIMO=20;strsz=600;strop=0;
dscmt=1;ltimo=30;netzc=1"
```
### <span id="page-9-0"></span>3.4 JDBC connection with properties File

A resource bundle file or properties file is one which contains the data in the form of (key, value) pair:

#### **connection.prop**

```
db.driver.class=dbmaker.sql.type4.Driver
db.conn.url=jdbc:dbmaker:type4://127.0.0.1:2453/DBSAMPLE5
db.username=sysadm
db.password=
```
Now you can get the above connection data in your java code by using the

class java.util.Properties as below.

```
FileInputStream fis=new FileInputStream("connection.prop");
// Create Properties object.
Properties props = new Properties();
props.load(fis);
// Get each property value.
```
String dbDriver = props.**getProperty**(**"db.driver.class"**);

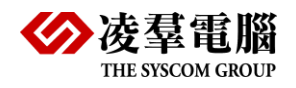

String dbConnUrl = props.**getProperty**(**"db.conn.url"**);

String dbUserName = props.**getProperty**(**"db.username"**);

String dbPassword = props.**getProperty**(**"db.password"**);

*// Get database connection object.*

Connection dbConn = DriverManager.*getConnection*(dbConnUrl,

dbUserName, dbPassword);

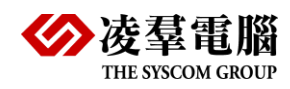

# <span id="page-11-0"></span>4. Executing SQL Statements

The *Statement* interface contains the essential functions for executing SQL commands.

### <span id="page-11-1"></span>4.1 Creating a Statement Object

```
try (Statement stmt = conn.createStatement()) {
    // use stmt here
}
```
Anyway, executing SQL instructions can be done through the use of three methods:

- *executeQuery()* for SELECT instructions
- *executeUpdate()* for updating the data or the database structure
- *execute()* can be used for both cases above when the result is unknown

#### <span id="page-11-2"></span>4.1.1 execute() method

Let's use the *execute()* method to add a *employees* table to DBMaker database:

```
String tableSql = "CREATE TABLE employees"
```

```
 + "(empID serial PRIMARY KEY, "
```
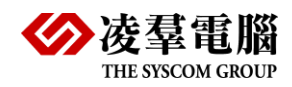

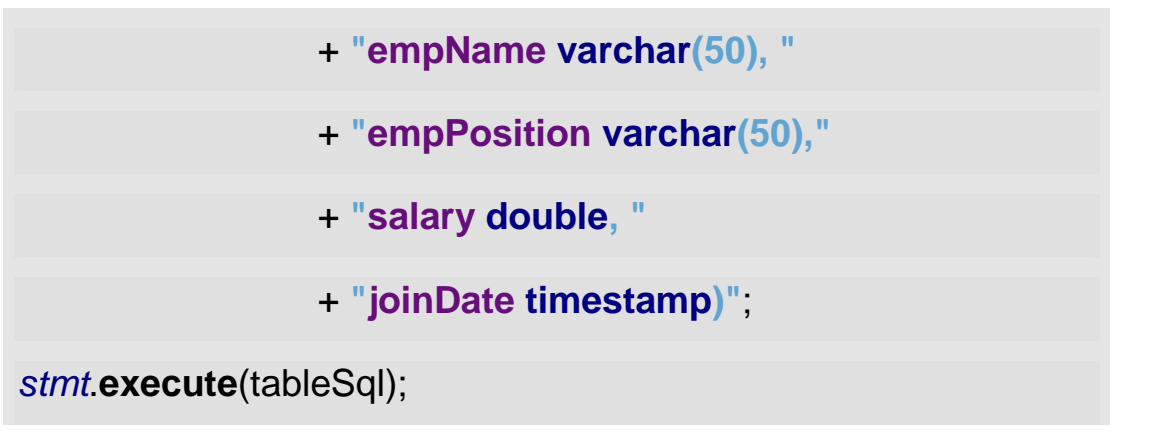

<span id="page-12-0"></span>4.1.2 executeUpdate() method

Next, let's add a record to our table using the *executeUpdate()* method:

```
String insertSql = "INSERT INTO employees(empName, 
empPosition, salary,joinDate)"
       + " VALUES('john', 'developer', 8000, now())";
stmt.executeUpdate(insertSql);
```
<span id="page-12-1"></span>4.1.3 executeQuery() method

We can retrieve the records from the table using the *executeQuery()* method

which returns an object of type *ResultSet*:

```
String selectSql = "SELECT * FROM employees";
try (ResultSet resultSet = stmt.executeQuery(selectSql)) {
    // use resultSet here
}
```
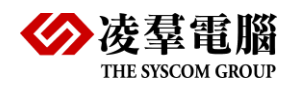

<span id="page-13-0"></span>4.1.4 Closing the ResultSet and Statement Objects

You must explicitly close the ResultSet and Statement objects after you

finish using them.

```
resultSet.close();
```
*stmt*.**close**();

*Note: Typically, you should put close statements in a finally clause*

### <span id="page-13-1"></span>4.2. PreparedStatement

PreparedStatement objects contain precompiled SQL sequences. They can

have one or more parameters denoted by a question mark.

Let's create a *PreparedStatement* which updates records in the *employees*

table based on given parameters:

```
String updateEmployeeSql = "UPDATE employees SET
```
**salary=? WHERE empID=?"**;

**try** (PreparedStatement pstmt =

*conn*.**prepareStatement**(updateEmployeeSql)) {

*// use pstmt here*

}

To add parameters to the *PreparedStatement*, we can use simple setters – *setX()*

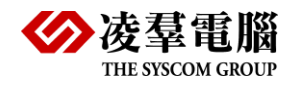

```
pstmt.setDouble(1,10000);
```
pstmt.**setInt**(2, 1);

### <span id="page-14-0"></span>4.3. CallableStatement

The CallableStatement interface allows calling stored procedures.

To create a CallableStatement object, we can use the prepareCall() method

of Connection:

```
String preparedSql = "{call insertEmployee(?,?,?,?,?)}";
```
**try** (CallableStatement cstmt = *conn*.**prepareCall**(preparedSql))

```
{
    // use cstmt here
```
}

Setting input parameter values for the stored procedure is done like in the

PreparedStatement interface, using setX() methods:

```
cstmt.setString(2, "Alex");
```
cstmt.**setString**(3, **"tester"**);

```
cstmt.setDouble(4, 5000);
```

```
java.util.Date today = new java.util.Date();
```
Timestamp todayDate = **new** Timestamp(today.**getTime**());

cstmt.setTimestamp(5, todayDate);

If the stored procedure has output parameters, we need to add them using

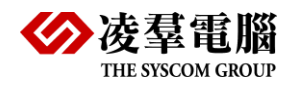

the registerOutParameter() method:

cstmt.**registerOutParameter**(1, Types.*INTEGER*);

Then let's execute the statement and retrieve the returned value using a

corresponding *getX()* method:

cstmt.**execute**();

```
int newId = cstmt.getInt(1);
```
For example to work, we need to create the stored procedure in DBMaker

database:

CREATE PROCEDURE insertEmployee(OUT empId **int**,

IN empName varchar(50) ,

IN empPosition varchar(50),

IN salary **double**,

IN joinDate timestamp)

LANGUAGE SQL

BEGIN

INSERT INTO

employees(empName,empPosition,salary,joinDate) VALUES

(empName, empPosition ,salary, joinDate);

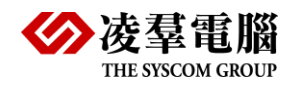

SET empId = select last\_serial from sysconinfo;

END;

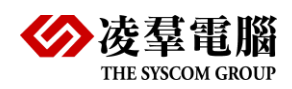

# <span id="page-17-0"></span>5. Parsing Query Results

After executing a query, the result is represented by a ResultSet object,

which has a structure similar to a table, with lines and columns.

Let's first create an *Employee* class to store our retrieved records:

```
Public class Employee {
     private int id;
     private String name;
     private String position;
     private double salary;
    private timestamp joinDate;
     // standard constructor, getters, setters
}
```
Next, let's traverse the *ResultSet* and create an *Employee* object for each record:

```
String selectSql = "SELECT * FROM employees";
```

```
try (ResultSet rs = stmt.executeQuery(selectSql)) {
```
List<Employee> employees = **new** ArrayList<>();

```
 while (rs.next()) {
```
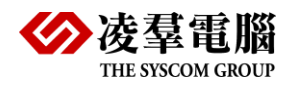

}

```
 Employee emp = new Employee();
```
emp.**setId**(rs.**getInt**(**"empId"**));

```
 emp.setName(rs.getString("empName"));
```
emp.**setPosition**(rs.**getString**(**"empPosition"**));

```
 emp.setSalary(rs.getDouble("salary"));
```
emp.**setJoinDate**(rs.**getTimeStamp**(**"joinDate"**));

```
 employees.add(emp);
```
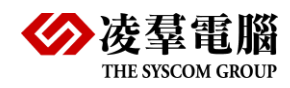

# <span id="page-19-0"></span>6. Parsing Metadata

The JDBC API allows looking up information about the database, called metadata.

### <span id="page-19-1"></span>6.1 DatabaseMetadata

The DatabaseMetadata interface can be used to obtain general information

about the database such as the tables, stored procedures, or SQL dialect.

```
DatabaseMetaData dbmd = conn.getMetaData();
ResultSet tablesRs = dbmd.getTables(null, "SYSADM", "%", null);
while (tablesRs.next()) {
     System.out.println(tablesRs.getString("TABLE_NAME"));
}
```
### <span id="page-19-2"></span>6.2 ResultSetMetadata

This interface can be used to find information about a certain ResultSet,

such as the number and name of its columns:

```
ResultSetMetaData rsmd = rs.getMetaData();
```

```
int numColumns = rsmd.getColumnCount();
```

```
IntStream.range(1, numColumns+1).forEach(i -> {
```

```
 try {
```
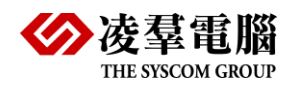

```
 System.out.println(rsmd.getColumnName(i));
    } catch (SQLException e) {
       e.printStackTrace();
    }
});
```
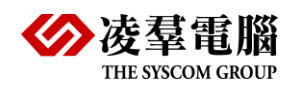

# <span id="page-21-0"></span>7. Closing the Resources

You can close the connection by using the close method of the Connection

object, as follows:

*conn*.**close**();

*Note:Typically, you should put close statements in a finally clause.*

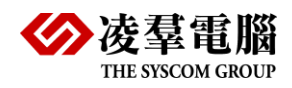

# <span id="page-22-0"></span>8. Connecting with DataSource **Objects**

Data sources are the preferred mechanism by which to create JDBC connections in a Java Platform, Enterprise Edition (Java EE) environment. Data sources provide connections,pooled connections, and distributed connections without hard-coding connection properties into Java code.

### <span id="page-22-1"></span>8.1 DataSource

Import packages

**import** dbmaker.sql.type4.xa.ConnectionPoolDataSource;

Creating the connection

ConnectionPoolDataSource ds = **null**;

ds = **new** ConnectionPoolDataSource();

ds.**setServerName**(**"127.0.0.1"**);

ds.**setPortNumber**(2453);

ds.**setDatabaseName**(**"dbsample5"**);

ds.**setUser**(**"sysadm"**);

ds.**setPassword**(**""**);

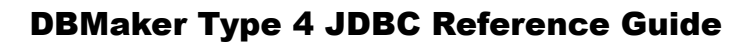

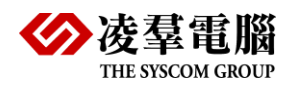

Connection conn = ds.**getConnection**();

### <span id="page-23-0"></span>8.2 XADataSource

Import packages

**import** dbmaker.sql.type4.xa.XADataSource;

```
import javax.sql.XAConnection;
```
Creating the connection

XADataSource ds = **new** XADataSource();

ds.**setServerName**(**"127.0.0.1"**);

ds.**setPortNumber**(2453);

ds.**setDatabaseName**(**"dbsample5"**);

ds.**setUser**(**"sysadm"**);

```
ds.setPassword("");
```
XAConnection xaCon = ds.**getXAConnection**();

Connection conn = xaCon.**getConnection**();

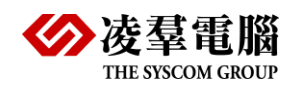

# <span id="page-24-0"></span>9. Conclusion

In this tutorial, we had a look at the basics of working with the DBMaker Type

4 JDBC API.

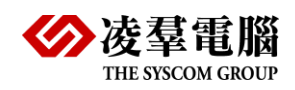

# <span id="page-25-0"></span>10. The full source code of the

### examples

<span id="page-25-1"></span>TableName: Employees

**CREATE TABLE** employees(empID serial primary key,

empName varchar(50),

empPosition varchar(50),

salary double,

joinDate timestamp);

<span id="page-25-2"></span>Stored Procedure: insertEmployee.sp

**CREATE OR REPLACE PROCEDURE** insertEmployee(

**OUT** empId int,

**IN** empName varchar(50) ,

**IN** empPosition varchar(50),

**IN** salary double,

**IN** joinDate timestamp)

**LANGUAGE** SQL

**BEGIN**

 **INSERT** INTO employees(empName,empPosition,salary,joinDate)

VALUES (empname, empPosition ,salary, joinDate);

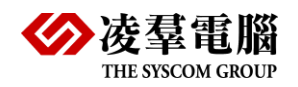

### **SET** empId = select last\_serial from sysconinfo;

**END;**

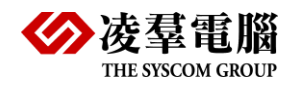

#### <span id="page-27-0"></span>DBMakerType4DriverDemo.java

**import** java.sql.\*;

**import** java.util.ArrayList;

**import** java.util.List;

**import** java.util.stream.IntStream;

**public class** DBMakerType4DriverDemo {

**private final static** String *dbDriver* = **"dbmaker.sql.type4.Driver"**;

**private final static** String *dburl* =

**"jdbc:dbmaker:type4://127.0.0.1:2453/DBSAMPLE5"**;

**private final static** String *dbUser* = **"sysadm"**;

**private final static** String *dbPassword* = **""**;

**private static** Connection *conn* = **null**;

**public static void** main(String[] args) {

**try** {

*//3.2 Registering the Driver*

Class.*forName*(*dbDriver*);

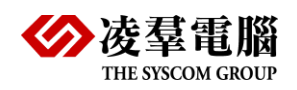

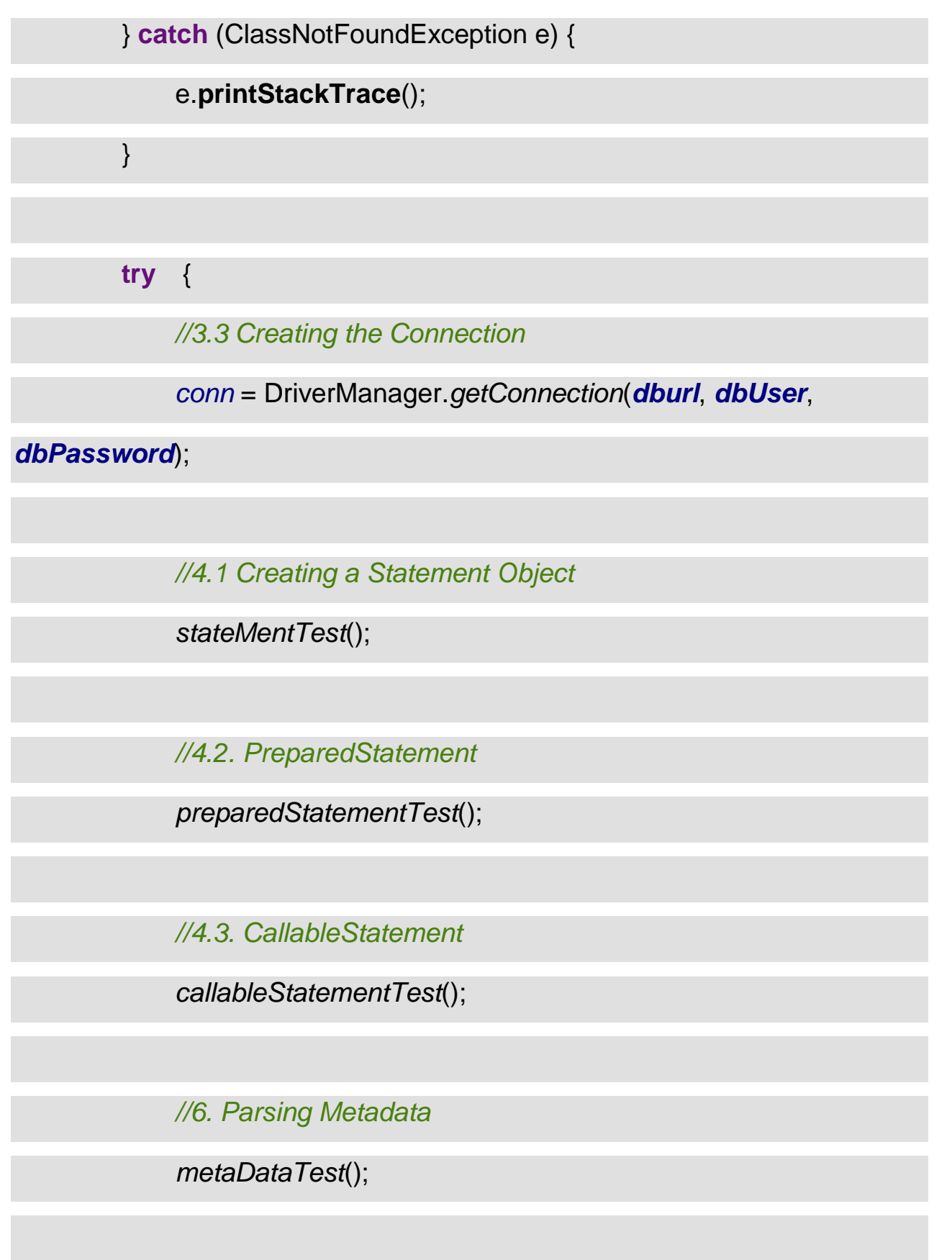

*//5. Parsing Query Results*

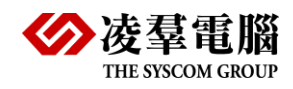

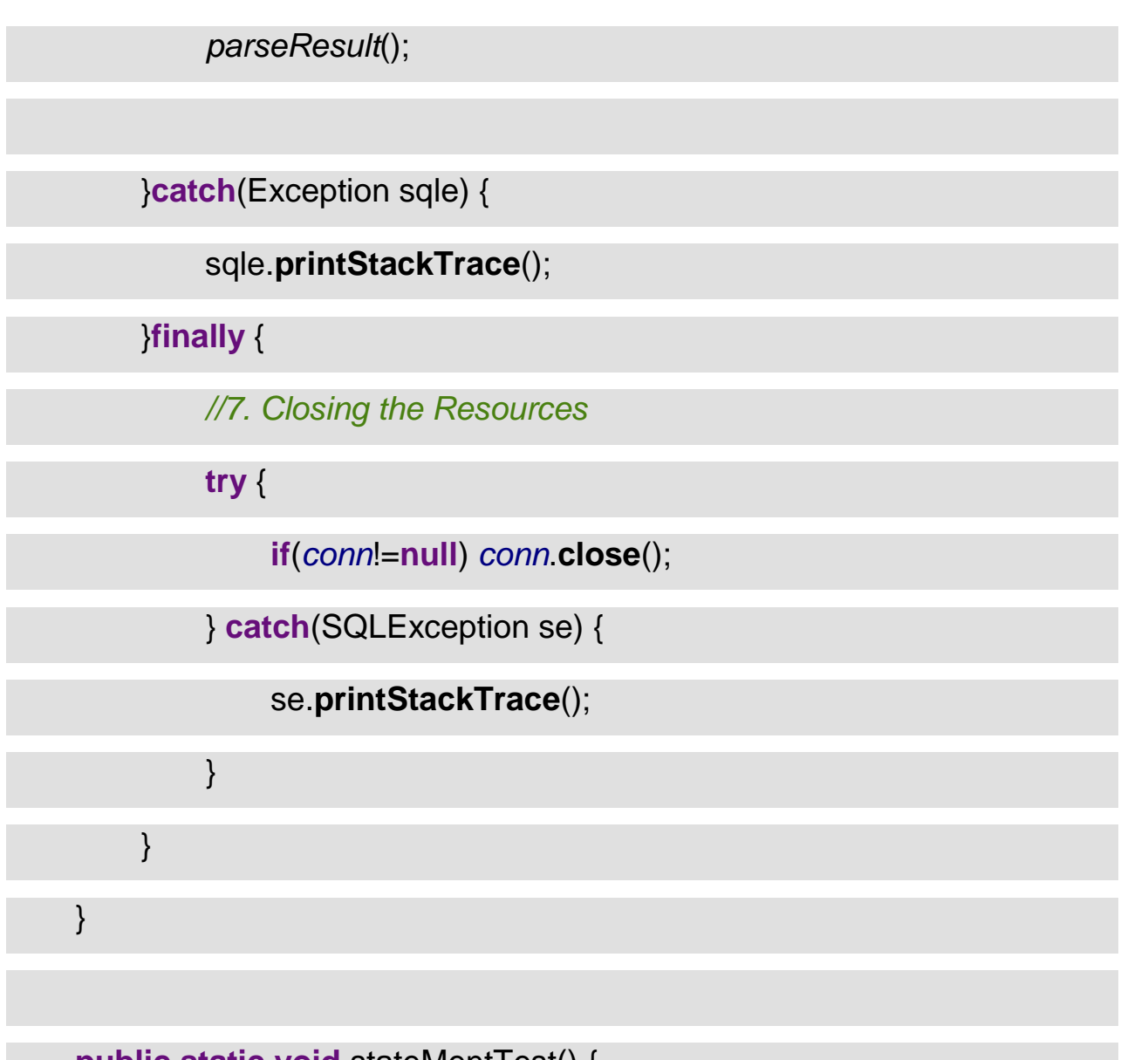

**public static void** stateMent lest() {

Statement stmt = **null**;

ResultSet resultSet = **null**;

#### **try** {

*//4.1 Creating a Statement Object*

stmt = *conn*.**createStatement**();

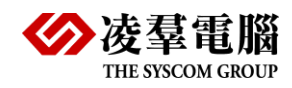

*//4.1.1 execute() method*

String tableSql = **"CREATE TABLE employees"**

- + **"(empID serial PRIMARY KEY, "**
- + **"empName varchar(50), "**
- + **"empPosition varchar(50),"**
- + **"salary double, "**
- + **"joinDate timestamp)"**;

stmt.**execute**(tableSql);

*//4.1.2 executeUpdate() method*

String insertSql = **"INSERT INTO employees(empName,** 

**empPosition, salary,joinDate)"**

+ **" VALUES('John', 'developer', 8000, now())"**;

stmt.**executeUpdate**(insertSql);

*//4.1.3 executeQuery() method*

String selectSql = **"SELECT empName, empPosition,** 

**salary,joinDate FROM employees"**;

resultSet = stmt.**executeQuery**(selectSql);

**while**(resultSet.**next**()) { System.*out*.**println**(**"Employee** 

**Name is "** + resultSet.**getString**(1)); }

DBMaker Type 4 JDBC Reference Guide 31

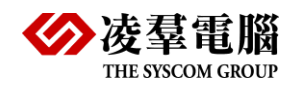

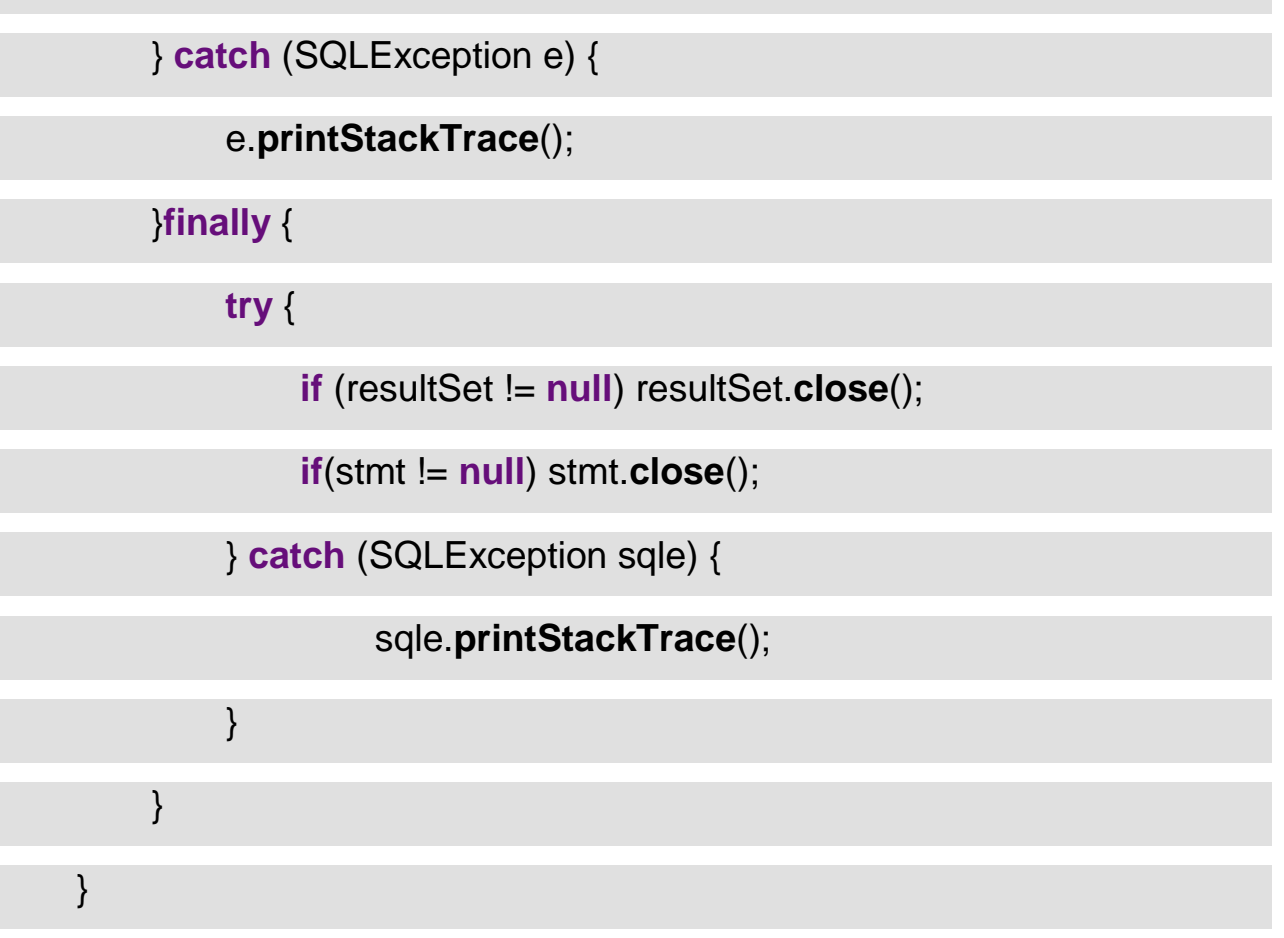

*//4.2. PreparedStatement*

**public static void** preparedStatementTest() {

String updateEmployeeSql = **"UPDATE employees SET salary=?** 

**WHERE empID=?"**;

**try** {

PreparedStatement pstmt =

*conn*.**prepareStatement**(updateEmployeeSql);

pstmt.**setDouble**(1,10000);

pstmt.**setInt**(2,1);

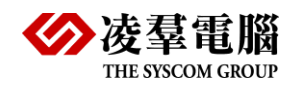

}

#### pstmt.**executeUpdate**();

pstmt.**close**();

}**catch** (SQLException sqle) {

sqle.**printStackTrace**();

*//4.3. CallableStatement*

**public static void** callableStatementTest() {

String preparedSql = **"{call** *insertEmployee***(?,?,?,?,?)}"**;

**try** (CallableStatement cstmt = *conn*.**prepareCall**(preparedSql)) {

cstmt.**setString**(2, **"Alex"**);

cstmt.**setString**(3, **"tester"**);

cstmt.**setDouble**(4, 15000);

**final** java.util.Date today = **new** java.util.Date();

**final** java.sql.Timestamp todayDate = **new** 

java.sql.Timestamp(today.**getTime**());

cstmt.**setTimestamp**(5,todayDate );

cstmt.**registerOutParameter**(1, Types.*INTEGER*);

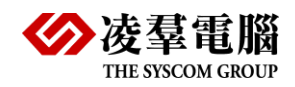

}

cstmt.**execute**();

 $int$  newId = cstmt.getInt(1);

System.*out*.**println**(**"New EmpID is "** + newId);

} **catch** (SQLException sqle) {

sqle.**printStackTrace**();

*//5. Parsing Query Results*

**public static void** parseResult() {

Statement stmt = **null**;

ResultSet rs = **null**;

String selectSql = **"SELECT** *\** **FROM employees"**;

**try** {

stmt = *conn*.**createStatement**();

rs = stmt.**executeQuery**(selectSql);

List<Employee> employees = **new** ArrayList<>();

**while** (rs.**next**()) {

Employee emp = **new** Employee();

emp.**setId**(rs.**getInt**(**"empId"**));

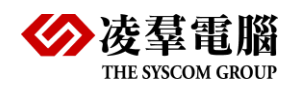

emp.**setName**(rs.**getString**(**"empName"**));

emp.**setPosition**(rs.**getString**(**"empPosition"**));

emp.**setSalary**(rs.**getDouble**(**"salary"**));

emp.**setJoinDate**(rs.**getTimestamp**(**"joinDate"**));

employees.**add**(emp);

} **catch** (SQLException throwables) {

throwables.**printStackTrace**();

}**finally** {

**try** {

**if** (rs != **null**) rs.**close**();

**if**(stmt != **null**) stmt.**close**();

} **catch** (SQLException sqle) {

sqle.**printStackTrace**();

}

}

}

*//6. Parsing Metadata*

**public static void** metaDataTest() {

Statement stmt = **null**;

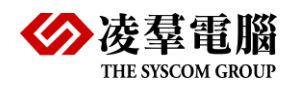

#### **try** {

stmt = *conn*.**createStatement**();

} **catch** (SQLException throwables) {

throwables.**printStackTrace**();

}

*//6.1. DatabaseMetadata*

DatabaseMetaData dbmd = **null**;

ResultSet tablesResultSet = **null**;

**try** {

dbmd = *conn*.**getMetaData**();

**if**(dbmd != **null**) {

*// get table details*

tablesResultSet = dbmd.**getTables**(**null**, **"SYSADM"**,

**"%"**, **null**);

}

System.*out*.**println**(**"Table list:"**);

**while** (tablesResultSet.**next**()) {

System.*out*.**println**(**"\t"** +

tablesResultSet.**getString**(**"TABLE\_NAME"**));

}

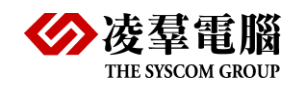

tablesResultSet.**close**();

} **catch** (SQLException throwables) {

throwables.**printStackTrace**();

}

*//6.2. ResultSetMetadata*

ResultSet rs = **null**;

**try** {

rs = stmt.**executeQuery**(**"SELECT** *\** **FROM EMPLOYEES"**);

ResultSetMetaData rsmd = rs.**getMetaData**();

**int** numColumns = 0;

**try** {

numColumns = rsmd.**getColumnCount**();

} **catch** (SQLException throwables) {

throwables.**printStackTrace**();

}

System.*out*.**println**(**"Table Employees Column:"**);

IntStream.*range*(1, numColumns+1).**forEach**(i -> {

**try** {

System.*out*.**println**(**"\t"** + rsmd.**getColumnName**(i));

} **catch** (SQLException e) {

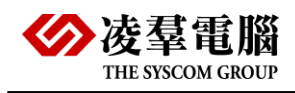

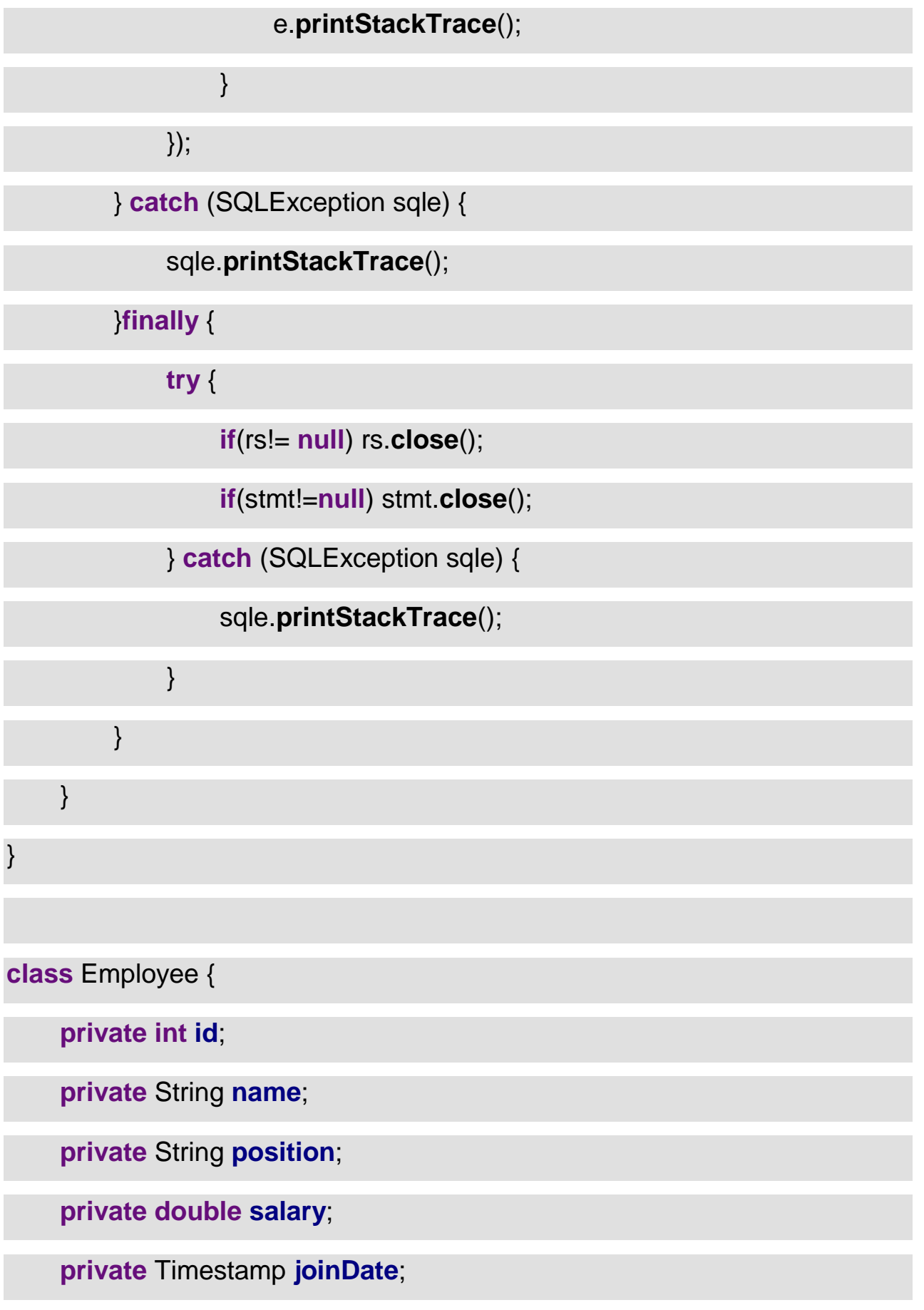

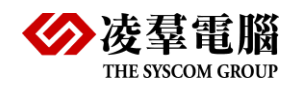

*// standard constructor, getters, setters*

**public void setId(int id) {this**  $id = id$ **;}** 

**public int** getId(){**return this**.**id**;}

**public void** setPosition(String position) {**this**.**position** = position;}

**public** String getPosition(){**return this**.**position**;}

**public void** setName(String name) {**this**.**name** = name;}

**public** String getName(){**return this**.**name**;}

**public void** setSalary(**double** salary) {**this**.**salary** = salary;}

**public double** getSalary(){**return this**.**salary**;}

**public void** setJoinDate(Timestamp joinDate) {**this**.**joinDate** =

joinDate;}

**public** Timestamp getJoinDate(){**return this**.**joinDate**;}

}

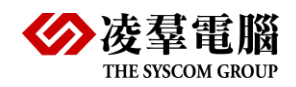

#### <span id="page-39-0"></span>TestDataSource.java

```
/**
   * 8.1 DataSource Sample demonstration
 */
import dbmaker.sql.type4.xa.ConnectionPoolDataSource;
import java.sql.*;
public class TestDataSource {
     public static void main(String[] args) throws SQLException {
         ConnectionPoolDataSource ds = null;
         ds = new ConnectionPoolDataSource();
         ds.setServerName("127.0.0.1");
         ds.setPortNumber(2453);
         ds.setDatabaseName("dbsample5");
         ds.setUser("sysadm");
         ds.setPassword("");
         Connection con = ds.getConnection();
         Statement stmt = con.createStatement();
```
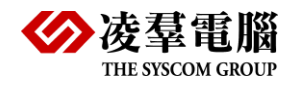

```
 ResultSet rs = stmt.executeQuery("select table_Owner, 
table_Name from systable");
         while(rs.next()){
System.out.println("tableOwner="+rs.getString("table_Owner").trim() 
+",tableName="+rs.getString("table_Name").trim());
         }
          rs.close();
         stmt.close();
         con.close();
     }
}
```
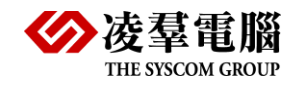

#### <span id="page-41-0"></span>TestXADataSource.java

```
/**
 * 8.2 XADataSource Sample demonstration
 */
import dbmaker.sql.type4.xa.XADataSource;
import java.sql.*;
import javax.sql.XAConnection;
public class TestXADataSource {
     public static void main(String[] args) throws SQLException {
         XADataSource ds = new XADataSource();
         ds.setServerName("127.0.0.1");
         ds.setPortNumber(2453);
         ds.setDatabaseName("dbsample5");
         ds.setUser("sysadm");
         ds.setPassword("");
         XAConnection xaCon = ds.getXAConnection();
         Connection conn = xaCon.getConnection();
```
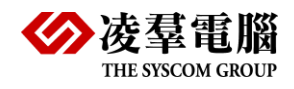

```
 Statement stmt = conn.createStatement();
          ResultSet rs = stmt.executeQuery("select table_Owner, 
table_Name from systable");
         while(rs.next()){
System.out.println("tableOwner="+rs.getString("table_Owner").trim() 
+",tableName="+rs.getString("table_Name").trim());
         }
          rs.close();
         stmt.close();
         conn.close();
     }
}
```